**PREPARATION**

PREPARATION

**MEETING AGENDA**

**MEETING AGENDA** 

**AFTER APE**

**AFTER APE** 

## **Instructions on Annual Program Review (APE)** *Program Directors Program Coordinators*

Provided by Stanford GME Office (Last Updated in Apr 2017)

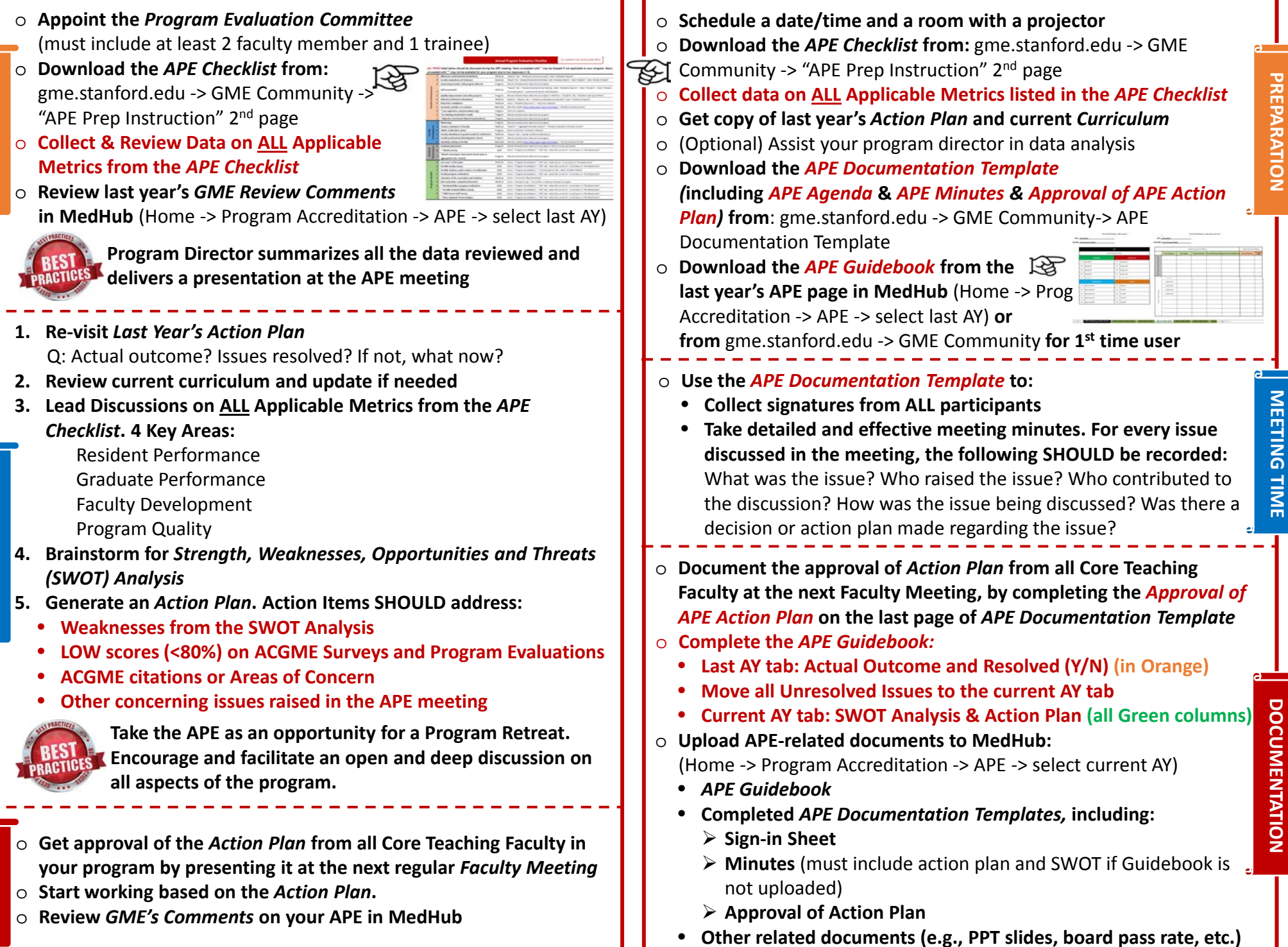

## **Annual Program Evaluation Checklist** Last

Last Updated in Apr 2017 by GME Office

ALL ITEMS listed below should be discussed during the APE meeting. Items proceeded with \* may be skipped if not applicable to your program. Items **proceeded with \*\* may not be available for your program due to low responses (< 4).**

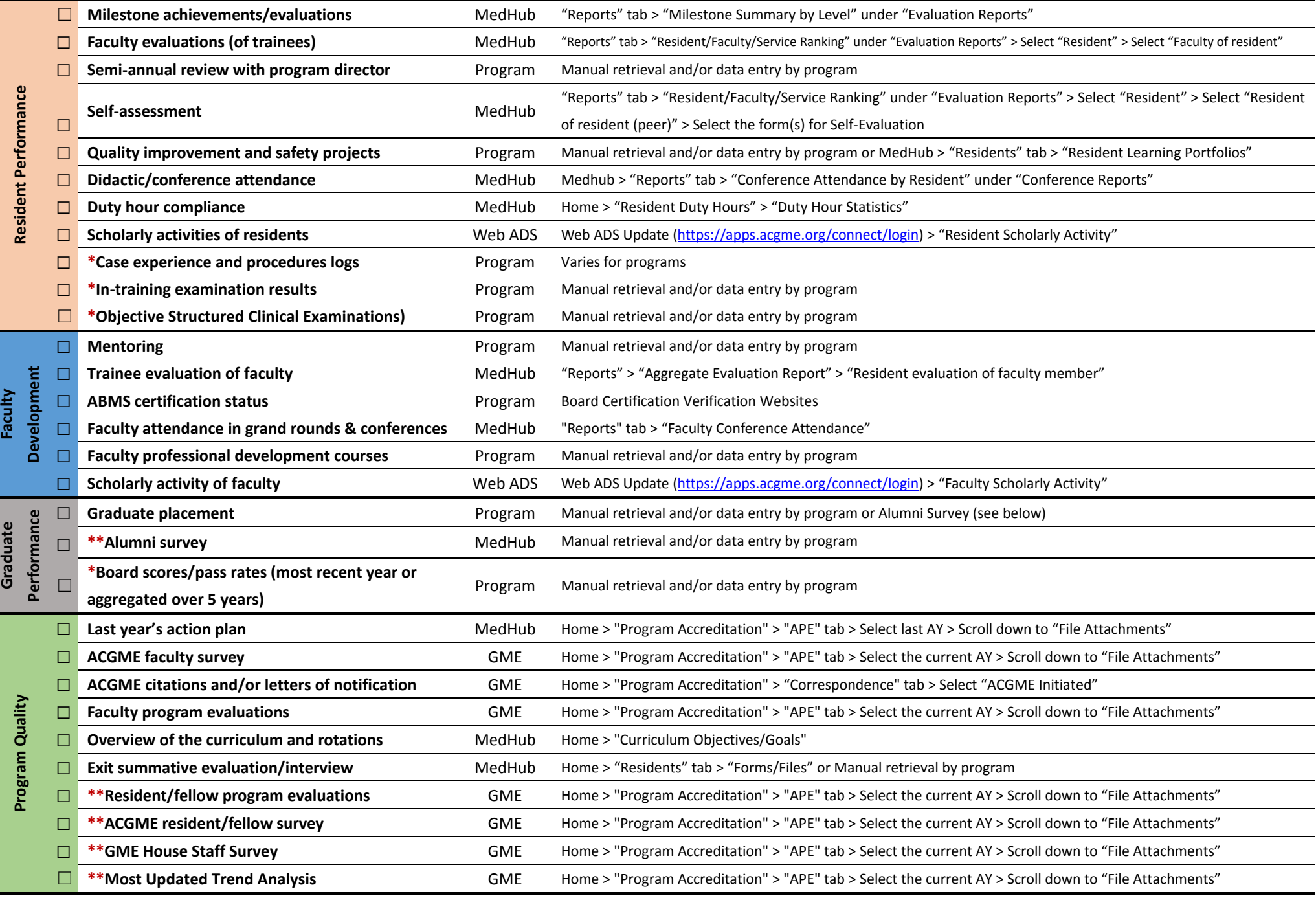